## <<HTML5

<<HTML5 >>

- 13 ISBN 9787302311041
- 10 ISBN 7302311048

出版时间:2013-2

( $)$  (Bluttman, K. ),( $)$  (Cottrell, L. )

PDF

http://www.tushu007.com

## <<HTML5

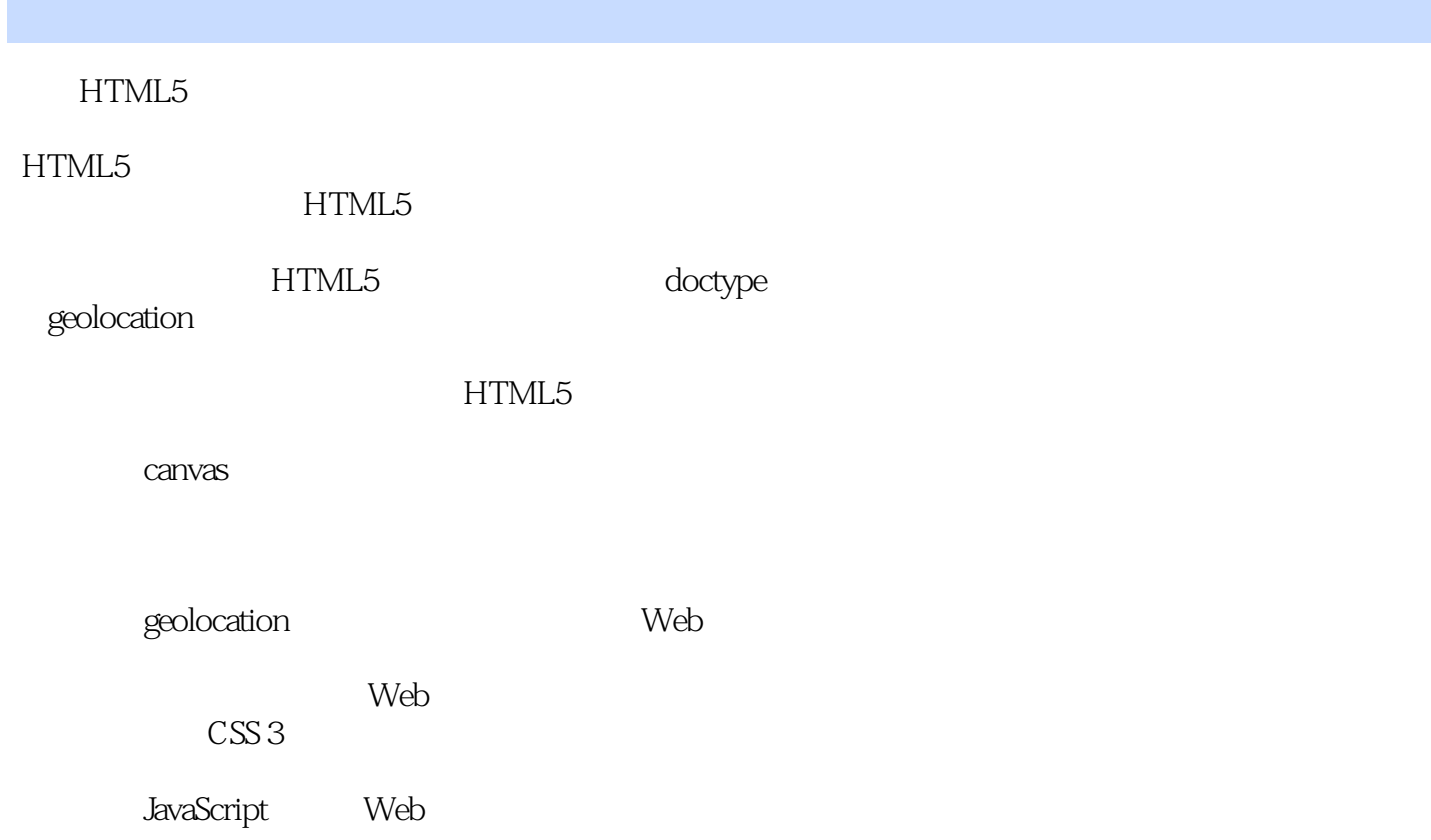

<<HTML5

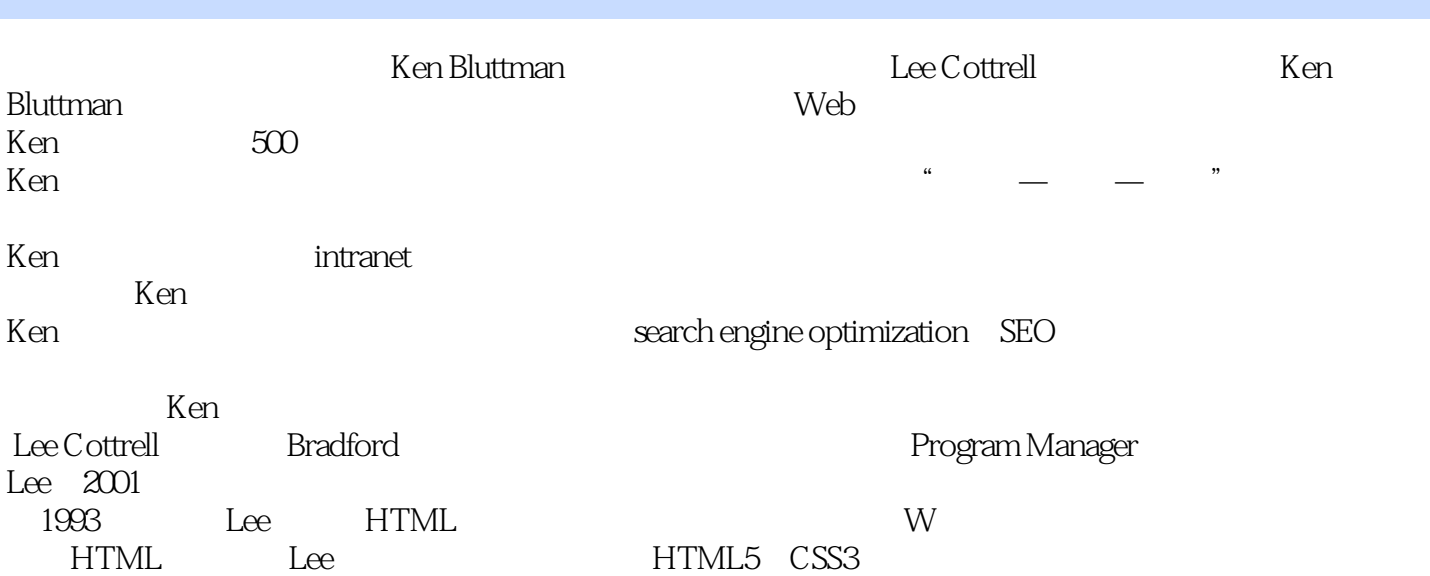

<<HTML5

1 HTML5 1.1HTML5—— HTML 1.2 HTML5 CSS 1.3 HTML5 1.4 HTML5 HTML4 1.5 HTML5 1.6 2 HTML5 Web JavaScript  $\text{CSS 2.1}\text{ JavaScript}$  Web  $2.2$  2.3 2.3 2.4 JavaScript 2.5 CSS 2.6 ID 2.7 CSS HTML5 2.8 2.8 3 canvas 3.1 canvas 3.2 Canvas at 3.31 a.3.2 3.4 3.5 3.6 3.7 canvas 3.8 canvas 3.8.1 3.8.2 3.9 4 canvas 4.1  $\alpha$ erovas  $4.2$   $4.3$   $4.31$   $4.3.2$   $4.4$   $5$  $HTML5$  5.1 5.2 5.3 5.31 5.3.2控制视频 5.3.3 video元素的更多属性 5.3.4视频与事件 5.4小结 第111部分高级HTML5特性 第6章 HTML5 audio 6.1 Audio 6.2 audio 6.3 audio 6.3.1 audio  $632$  audio  $64$   $7$   $7.1$   $7.2$ 存储基础 7.3使用本地存储控制图片 7.4小结 第8章拖放功能:在屏幕上移动元素 8.1 拖放方块 8.2为拖放 8.3 8.4 Tic—Tac—Toe 8.5 9 9.1 9.2 9.3.1 9.3.2 geolocation 9.4  $9.4.1$   $9.4.2$   $9.9.5$   $10$  HTML5  $10.1$  div 10.2 HTML5 10.2.1 10.2.2 10.2.2 10.3 11 HTML5 11.1 HTML5 input 11.2 11.2.1 11.2.2 11.2.3 e—mail URL 11.2.4 Number Range 11.2.5 search 11.2.6  $11.3$  11.31 11.32 11.33 11.4 12 CSS3: 12.1 CSS3 12.2 Web 12.2.1 css3 12.2.2 12.2.3  $12.3$   $12.31$   $12.32$   $12.4$   $12.41$   $12.42$ 12.5 12.6 Transition 12.7 12.7.1 12.7.2 12.7.3 CSS  $128$  13 13.1 13.1.1 13.1.2  $13.2$   $13.2.1$   $13.2.2$   $13.2.3$   $13.3$ 14 14.1 JavaScript 14.1.1 14.1.2 14.1.3 14.2 14.3 14.4 A A.1 HTML5 A.2 HTML A.3 HTML  $143$  144 A A.1HTML5 A.2HTML A.3HTML A.4HTML5

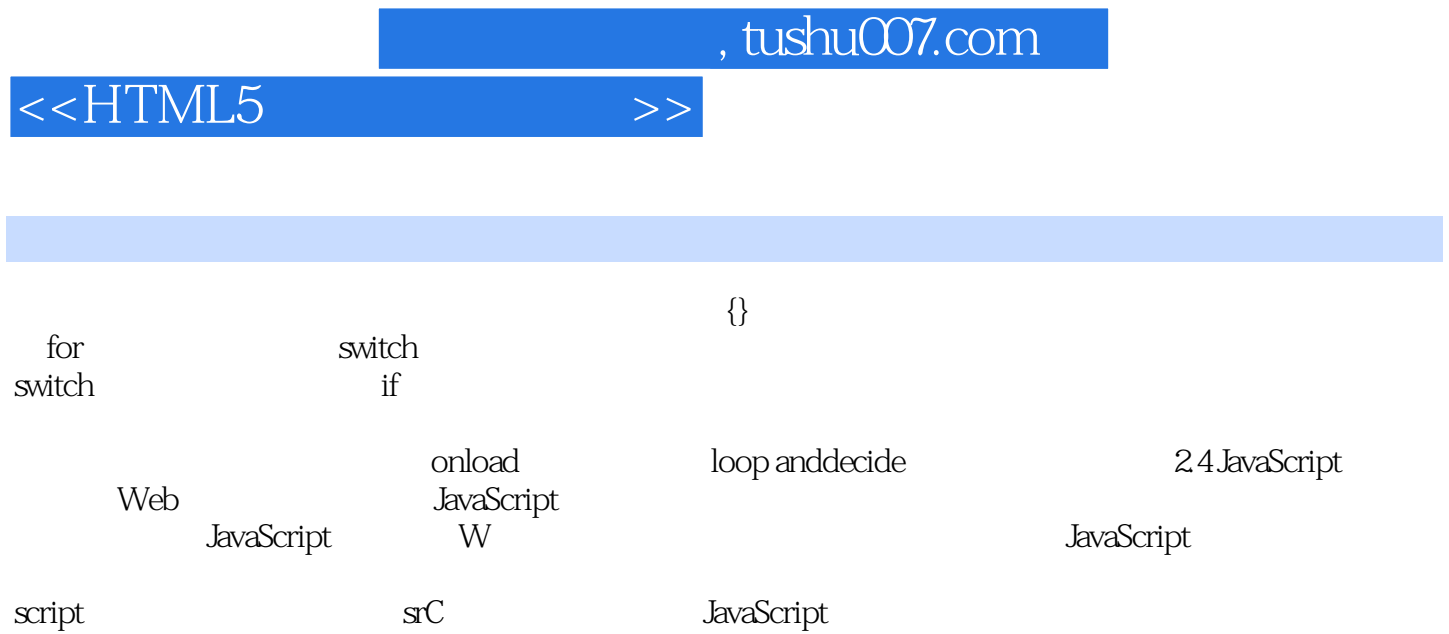

<<HTML5

## 《HTML5多媒体开发指南》创建可以在任何设备上观看的激动人心的动画,播放原生音频和视频文件

geolocation Rich Web

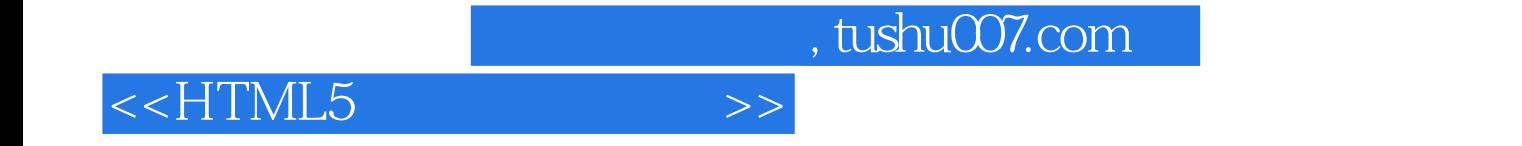

本站所提供下载的PDF图书仅提供预览和简介,请支持正版图书。

更多资源请访问:http://www.tushu007.com